#### **Applied Informatics** Introduction to the creation and use of presentations, modification according to relevant norms ZEMÁNEK, Z. ‐ PLUSKAL, ‐ D. SMETANA, B.

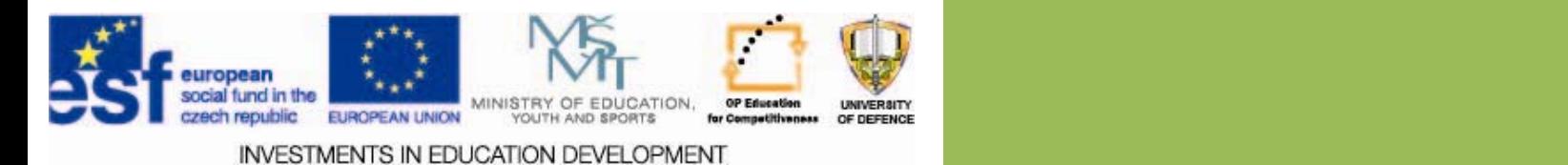

### Introduction to the creation and use of presentations, modification according to relevant presentations, modification according to relevant norms

- **1.Introduction – info about the study**
- **2. Basic terms –using presentations**
- **3. Modification of the presentation according to relevant norms**
- **4.Check questions and assignments**

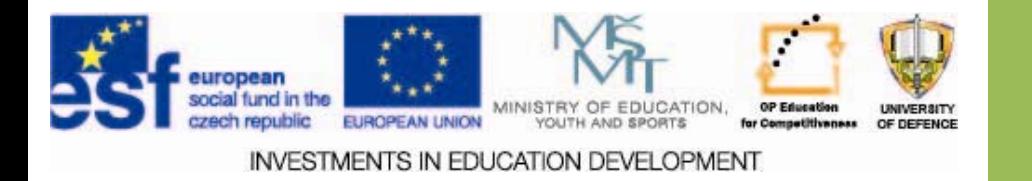

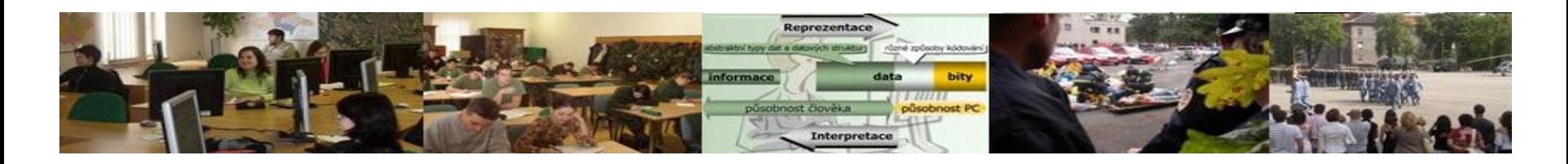

# **Aims of the lecture Aims of the lecture**

- 1.To give basic information about the course.
- 2.. To introduce and explain basic terms of using presentations and the creation of formalized documents according to the relevant norms.
- 3.Explain the use and the introduction of the terms in <sup>a</sup> case study.

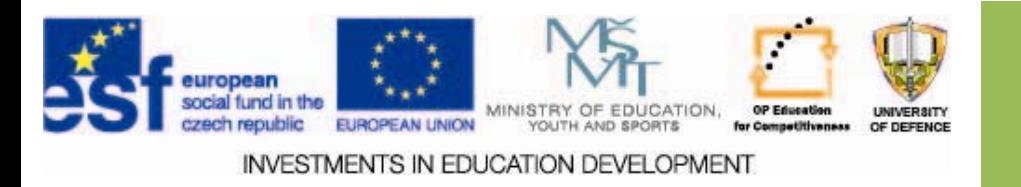

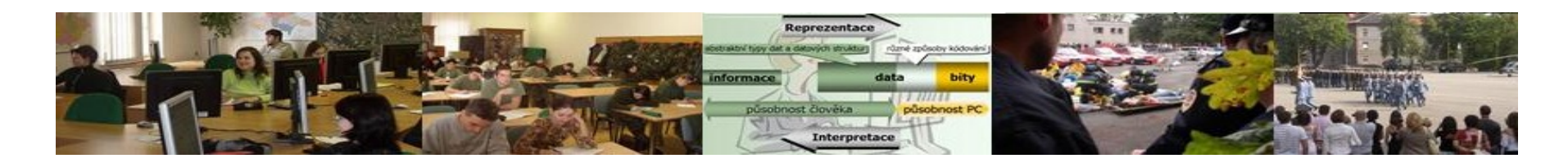

# **Importance of the course Importance of the course**

 $\Box$  The student will be able to use his/her knowledge in a rational and systematic way. The student will purposefully be able to use selected information and communication technologies as a tool to collect, store, transform, evaluate, and to transmit information.

 $\square$  Simultaneously the graduates will obtain two important prerequisites for passing other subjects prescribed by the study plan:

- $\Box$  theoretical knowledge and practical skills in the use of computer presentations to perform or to promote the results of their work, opinions, ideas and practice;
- $\Box$  theoretical knowledge and practical skills in the use of project software products, allowing to apply the principles of project management to solve specific technical problems.

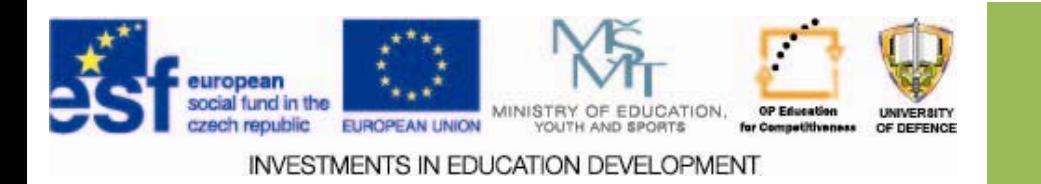

# **Info about the "Applied informatics**" course

### *Basic info:*

- •• Full-time study
- $\bullet$  48 hours:
	- •24h lectures
	- •24h exercises

#### *Topics:*

- 1.Characteristics and properties of selected ICT
- 2. Possibilities of ICT in the acquisition and retrieving Information from databases
- 3.The use of IS in managerial work of <sup>a</sup> leader
- 4. Security of selected ICT in obtaining, storing, appreciation and transfer of information.

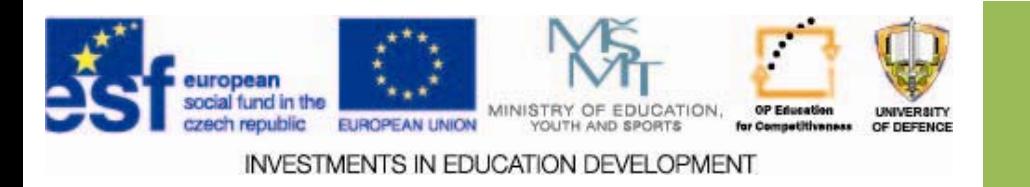

# **Concept of the course Concept of the course**

The theme and content of the course Applied Informatics fits into the theoretical basis of the Army leadership study program at UoD FEM.

### **Resources Resources = basic**

ŠARMANOVÁ, Jana. *METODY ANALÝZY DAT ‐ U čební text.* [online].© 2012, Ostrava: VŠB‐TU. <sup>170</sup> s. ISBN 978‐80‐248‐2565‐6 Dostupné z: http://www.person.vsb.cz/archivcd/FEI/MAD/ BENDOVÁ, Klára. *Základy projektového řízení* [online]. 2012, č. 1. Dostupné z: http://www.ff.upol.cz/fileadmin/user\_upload/FFkatedry/psychologie/publikace/Bendova/Bendova\_K\_a \_kol\_zaklady\_projektoveho\_rizeni.pdf KRATOCHVÍL, Ji ří, et al. *Metodika tvorby bibliografických citací.* [online]. 1. vyd. Brno: Knihovna univerzitního kampusu MU, 2010. Dostupné z: http://http://is.muni.cz/do/rect/el/estud/prif/ps11/metodika/web/ebook\_citace\_2011.html

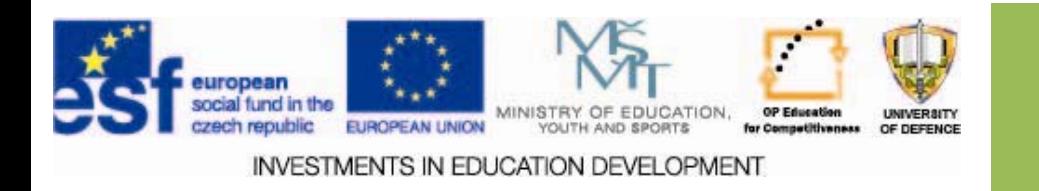

## $$

PETERKA, PETERKA, J. *E‐archiv ‐ Tutoriály*. [online]. [online]. © Jiří Peterka, 2006-2011. Dostupné z: <http://www.earchiv.cz/i\_tutors.php3>.

HASHIMOTO, HASHIMOTO, Alan. *Velká kniha digitální grafiky grafiky <sup>a</sup> designu designu*. Vyd. 1.Brno: 1.Brno: Computer Computer Press, 2008, 384 s. ISBN 978‐80‐251‐2166‐5.

BECK, M. - TEWS, E. *Practical attacks against WEP and WPA* [online]. Listopad 2008. Dostupné z: http://dl.aircrack-ng.org/breakingwepandwpa.pdf

DVOŘÁK, D. ‐ KALIŠ, J. *Microsoft Project 2013.* Brno: Computer Press, 2013. 336 s. EAN: 9788025138199 .

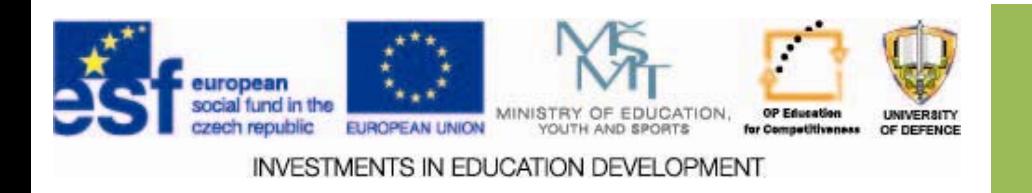

# **Exam conditions Exam conditions**

- $\blacktriangledown$  $\blacksquare$  individual processing of sub ‐ projects by using specific information technology, team processing, presentation and defense of the case study
- $\blacklozenge$ Individual oral exam

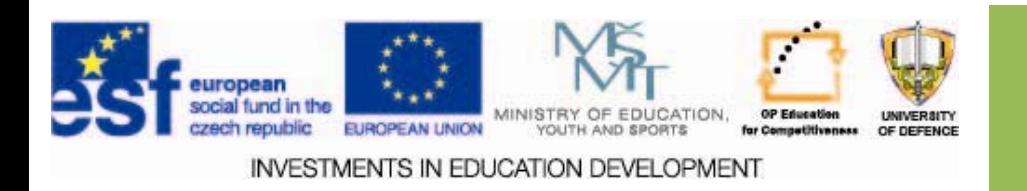

#### **Informatics science science**

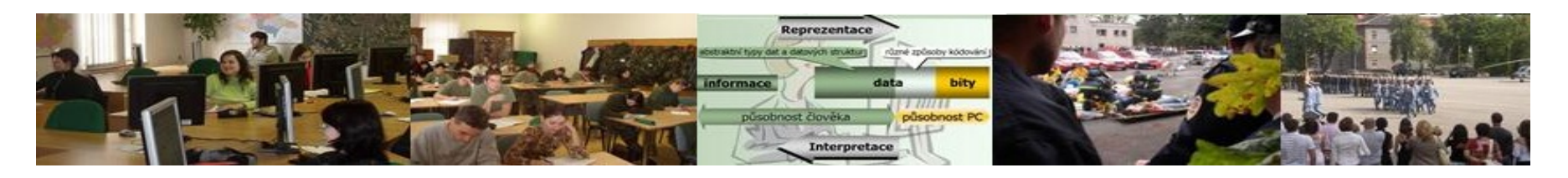

 $\square$  Informatics is a field of human activity, which has been working with information. been working with information.

 $\Box$  It Includes a number of specialized scientific and technical fields. and technical fields.

 Informatics is an interdisciplinary field of science - Informatics is an interdisciplinary field of science across all disciplines. across all disciplines.

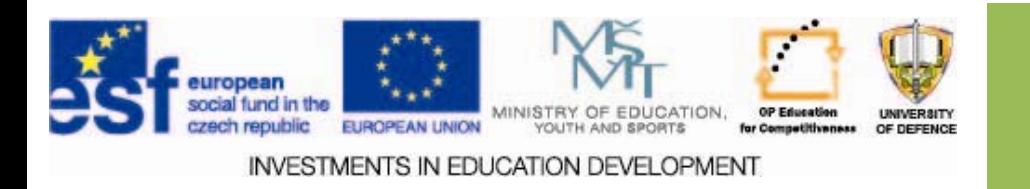

# **The informatics The informatics**

## **Theoretical informatics Theoretical informatics**

•engaged in information theory,

•creates a new methodology,

•formulates questions and looks at them to address the needs of practice.

## **Applied informatics Applied informatics**

•focuses on using communication and data •provides a knowledge and methodological background for computing and transmission technologies, information and communication technologies (ICT).

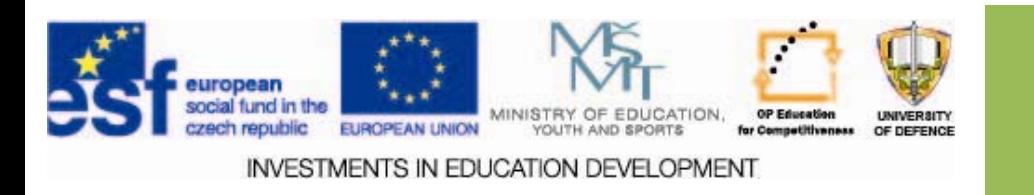

# **Applied informatics Applied informatics**

### **technical echnical**

•oriented towards technical means used in computer

science;

*Example:* CAD systems in the design office*.*

### **social**

•concerns of human society, relationships between people **;** *Example:* Demographic data of statistical offices*.*

### **economical conomical**

•outputs are used to support economic management and decision ‐making**.**

*Example:* Facts about the controlled object and its surroundings*.*

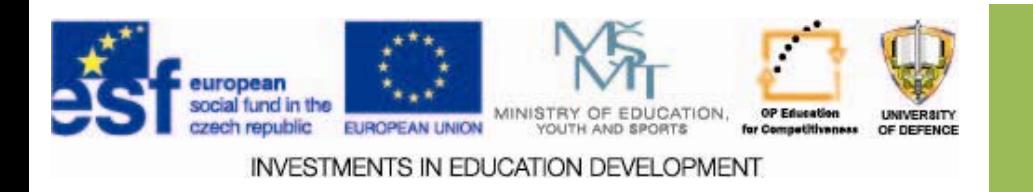

# **Areas of economical informatics Areas of economical informatics**

#### **Three kinds of information are processed:**

### *1.state, reality reality*

- **Facts about the controlled object**
- –**Facts about the environment of the object**

## *2. future, future, creation creation*

- – $-$  targets, plans, prognosis
- Who, when will do what

### *3. Processes Processesleading leading to targets targets*

- – $-$  Technological processes
- – $-$  Expert knowledge

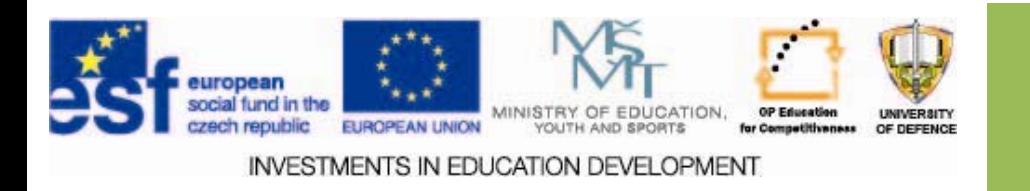

# **Areas of economical informatics Areas of economical informatics**

 **To process all three basic types of information <sup>a</sup> presentation can be used**

*Under <sup>a</sup> presentation presentation we understand understand:*

- *explanation,*
- *illustrated example,*
- *<sup>a</sup> product,*

 $\Box$  e.g. in the program MS PowerPoint.

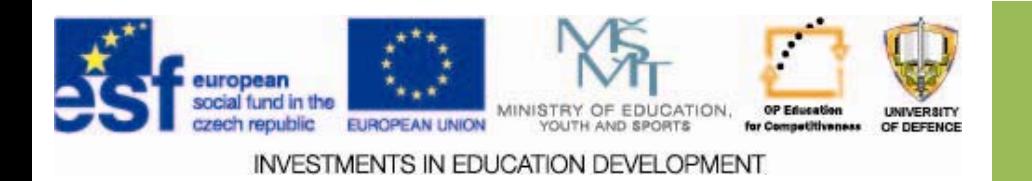

# **Why presentation? Why presentation?**

Presentations are becoming more and more important. more important. more important.

They focus on communication and visualisation of data which will gain importance in the future.

#### **Why?**

• Management need more information for the decision making process.

- Decision makers want to see behind the bare information of their subordinates.
- Project work gains importance, internal and external project presentation reports about the project progress.
- The central decision criterion becomes subordinate to the assessment of their competence, their orientation in the decision‐process and the ability to solve problems.

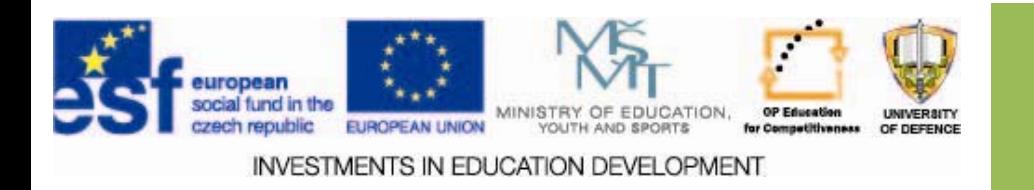

# **Why presentation? Why presentation?**

- $\Box$  Presentation generally includes definition of tasks related to visual presentation (intent, goals, processes, products, advertising, ...), in particular to raise awareness and support for economic activities.
- $\Box$  Apart from the physical and media it includes a variety of computer components ‐ presentation and presentation graphics HW and SW.

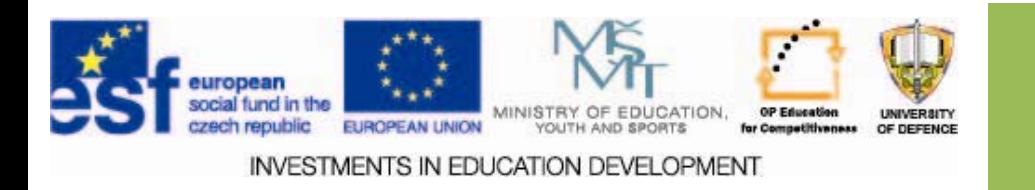

# **Types of presentation Types of presentation**

#### **Static presentations**

- $\Box$  to advertise products and services – effective 24h a day (quickly loosing atractivity)
- = billboards, posters, ads, static HTML file

#### **Dynamic presentations**

- $\Box$  the highest impact and scope of the public? is more expensive than a static presentation
- = practical demonstrations, film,
- video, television, computer, slide,

dynamic HTML file ...

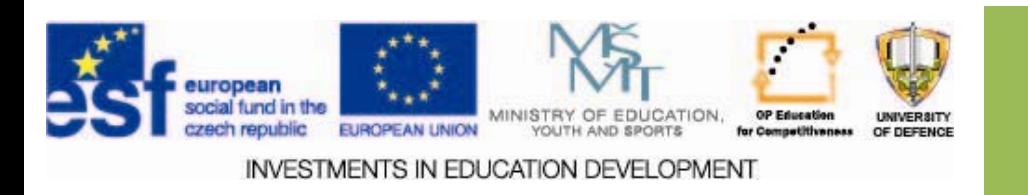

# **Basic aspects of presentations Basic aspects of presentations**

#### **Content Content:**

#### $\Box$ *Individu Individual*

**Q** what is presented

 $\Box$  to who (audience)

#### **Formal:**

 $\Box$  Ways and tools to achieve the aim of the presentation.

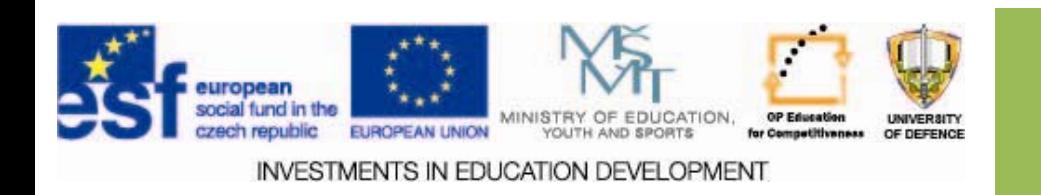

## **Basic aspects of presentations**

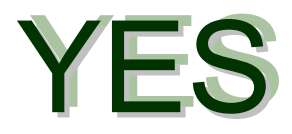

- To give a maximum amount of information in a limited time using AV tools.

## NO

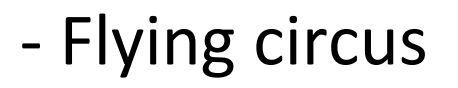

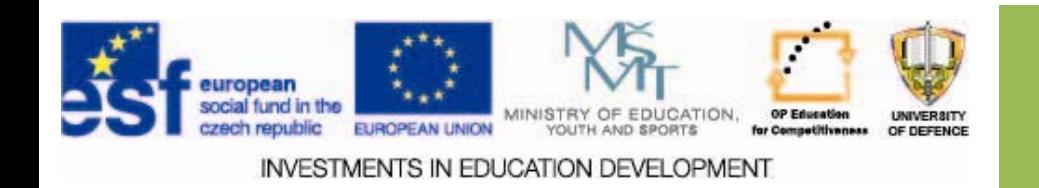

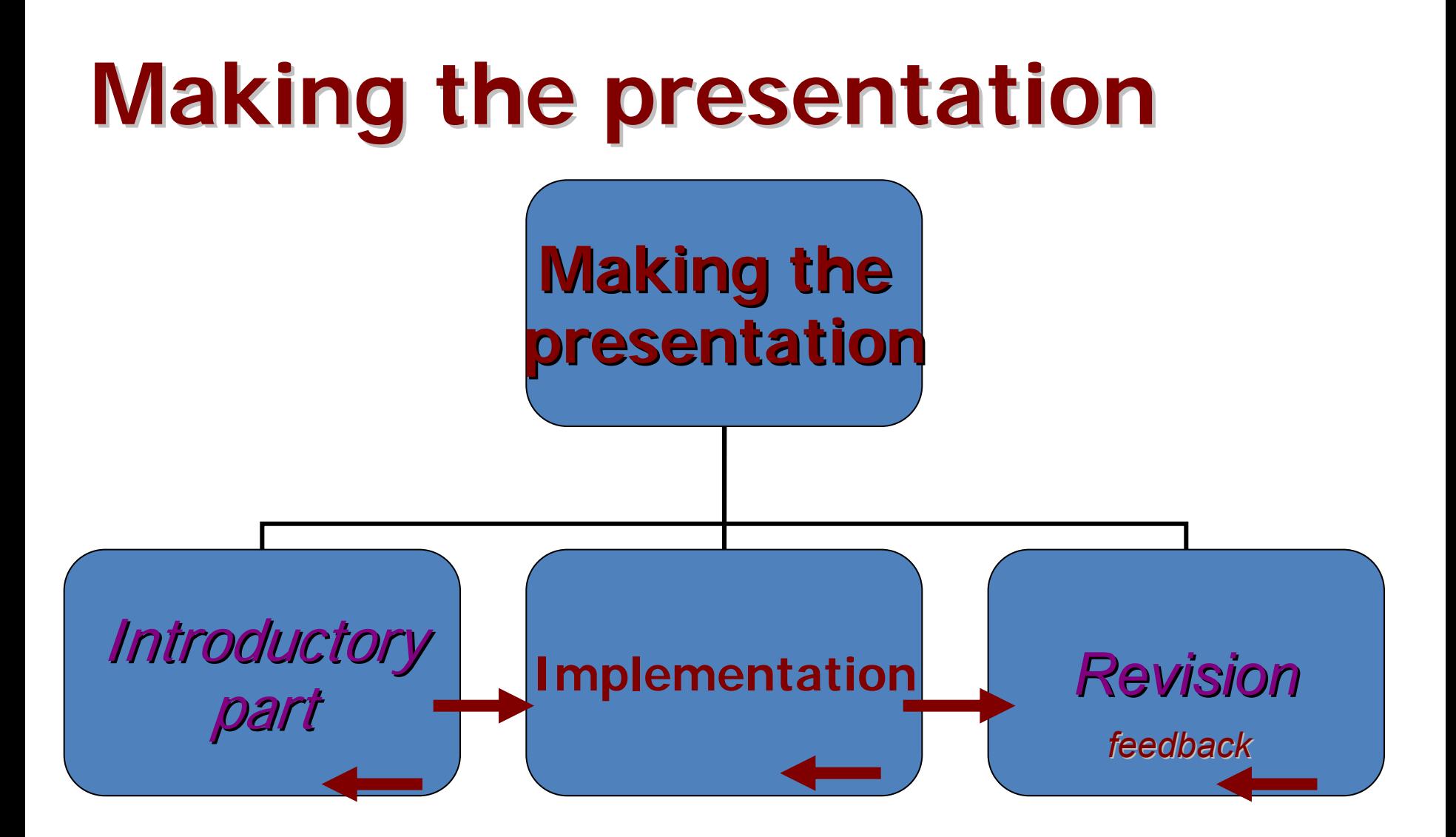

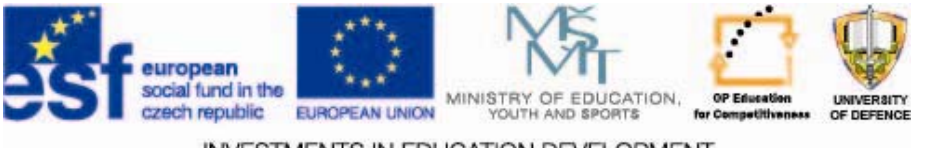

**INVESTMENTS IN EDUCATION DEVELOPMENT** 

# **Introductory phase Introductory phase**

### **The environment**

- □ Where?
- Audience?
- $\square$  How long?

### **The aim of the presentation presentation**

**prepare materials** (texts, photos, …)

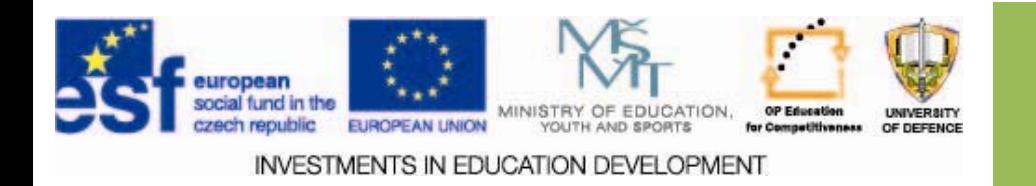

# **Implementation Implementation**

*Where to "publish publish "*

- $\Box$  Information stands
- **Q** Press releases
- $\Box$  Project presentations
- **Q** Publications
- **Q** Advertising

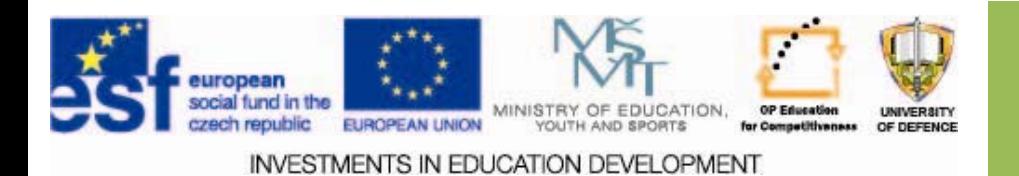

# **Implementation: multimedia Implementation: multimedia**

## *Why :*

- $\Box$  More attractive
- $\square$  Simple and fast to do
- $\Box$  Positive experience
- $\Box$  Reasonable HW and SW requirements
- $\Box$  MS PowerPoint (and other SW) can be used

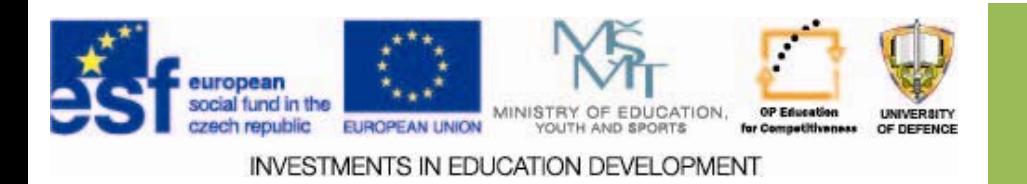

# **Implementation - presentation**

# *Spiral model Spiral model Spiral model*

- $\square$  Spiral model combines: □ Prototype approach (top-down)  $\square$  design approach (bottom-up)
	- = to combine advantages of both approaches.

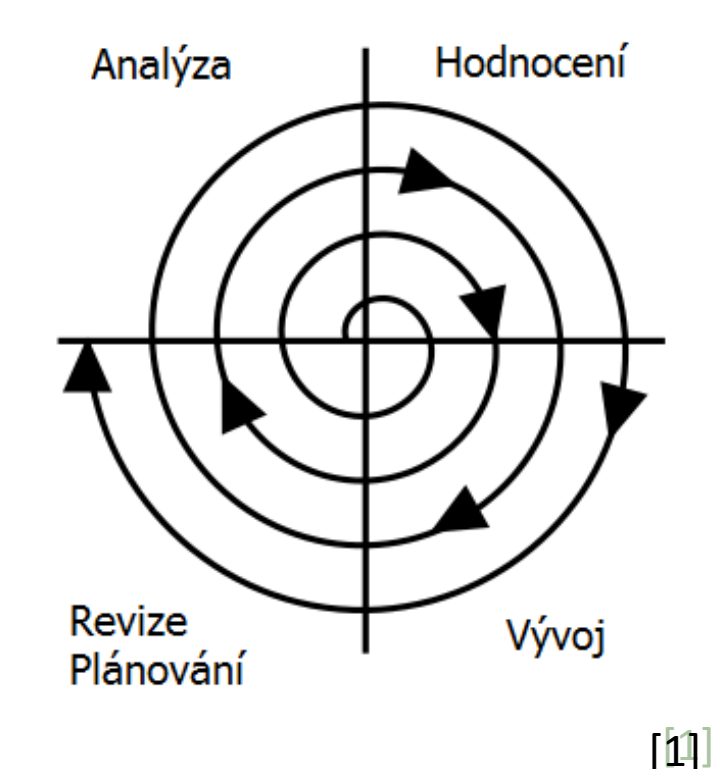

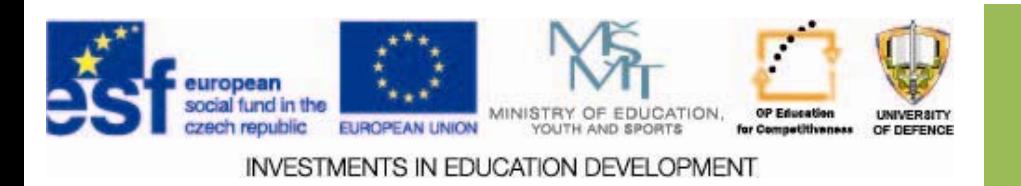

# **Implementation - presentation**

#### *Spiral model – basic principles principles[1]:*

- $\square$  Risk analysis + minimizing project risks by division to smaller segments
- $\square$  During the implementation it is possible to evaluate risks and consider alternatives of the next progress.
- $\square$  Each cycle of the spiral starts a set of steps for each level.

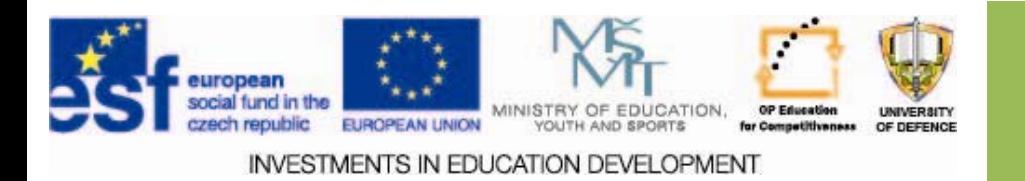

# **Spiral model Spiral model**

#### *Each cycle includes 4 phases [1]:*

- *Analysis Analysis –* setting the aims, targets, alternatives and scale of iteration
- *Evaluation Evaluation* evaluation of alternatives, identification and coverage of risks
- *Development Development* development of the product and verification of expected results
- $\Box$  *Revision evision <sup>+</sup> Planning*
	- the plan for the next iteration

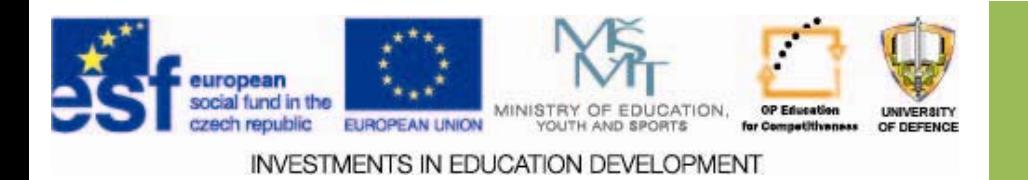

# **Preentation Preentation SW**

*Microsoft PowerPoint* dominates currently.

- $\square$  Sophisticated environment, templates, ...
- $\square$  Different versions, different file formats (ppt, pptx)

 $\Box$  Compatibility packs, free viewers

 $\Box$  Playing embedded video files may be dependent on the target computer.

 $\Box$ Free alternatives

 $\Box$  Open Office, Libre Office

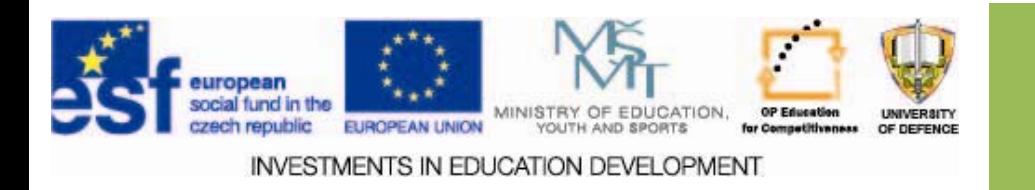

## **Formal aspects Formal aspects**

- $\sqcup$ Norm *ČSN 01 6910 ‐ Guidelines for text presentation.*
- $\sqcup$ Further developed by other norms.
- $\Box$ Depending on SW support.
- ⊔  $\Box$  Depending of the particular topic / field of presentation.

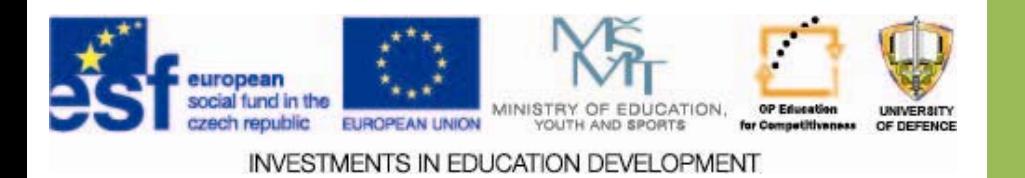

### **Basic terms Basic terms**

#### **Column**

 $\Box$  surface covered by text.

#### **Header, footer**

 $\square$  space above/below the text column

#### **Header of the document**

 $\Box$  The top part of the document including the institution name and other details about the entity producing the document

#### **Footer of the page**

 $\Box$  the bottom part of the text column

#### **Indent**

 $\Box$  empty space at the beginning of the first line of a paragraph [1]

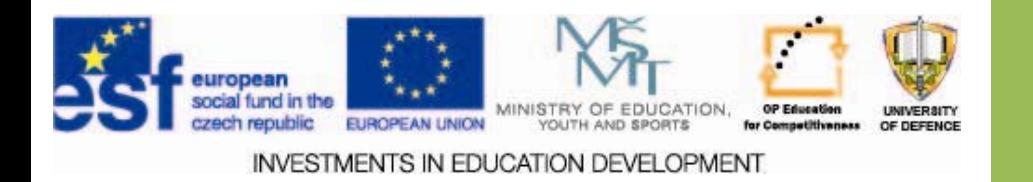

### **Basic terms Basic terms**

### **Type and size of fonts**

- **Monospaced fonts** (e.g. Courier) **or proportional fonts** (e.g. Times New Roman).
- **Sans serif fonts** (Arial, Tahoma, Verdana) **or serif fonts** (Times New Roman, Courier).
- **For business correspondence**  Arial or Times New Roman.
- □ For numerical tables use monospaced fonts.

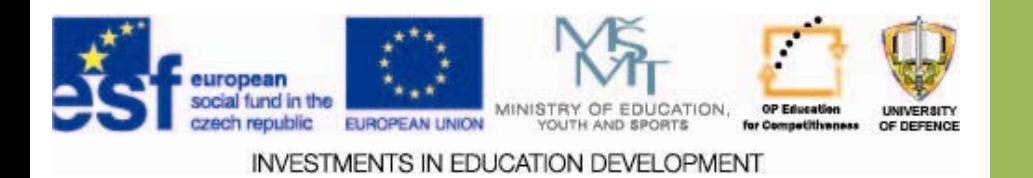

### **Basic terms Basic terms**

#### **Type and size of fonts**

- **For print** ‐ Times New Roman or Arial, for reading at the screen: Verdana or Tahoma.
- **Official documents** conservative fonts with size at least 10 points.
- **□ Italic** should not be used to indicate addresses and numbers. It is not recommended to use italic for the whole letters.
	- *(Italic is suitable to highlight shorter text parts – slanted text is more difficult to read).* [2]

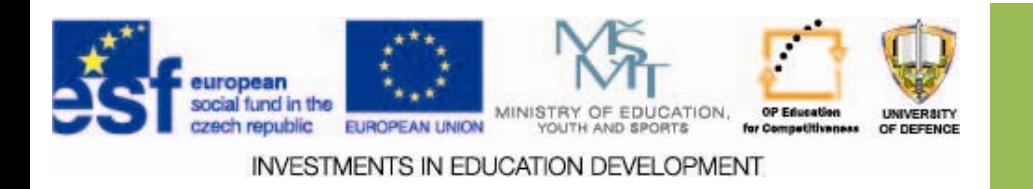

# **Document templates Document templates**

- To serve a particular purpose a document template can be used.
- Document templates can be a part of the text processors (SW).
- Document templates can be also used as a corporate culture.
- The formal aspects of a document are very much dependent on the document language.
- There's a significant difference between Czech and English.

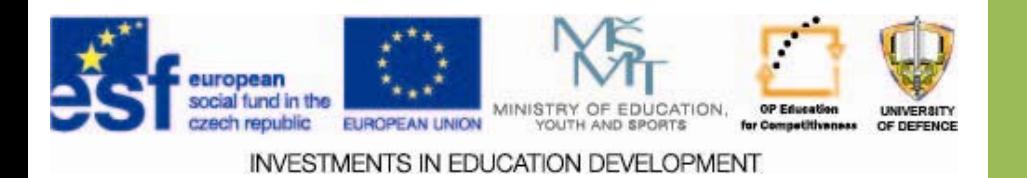

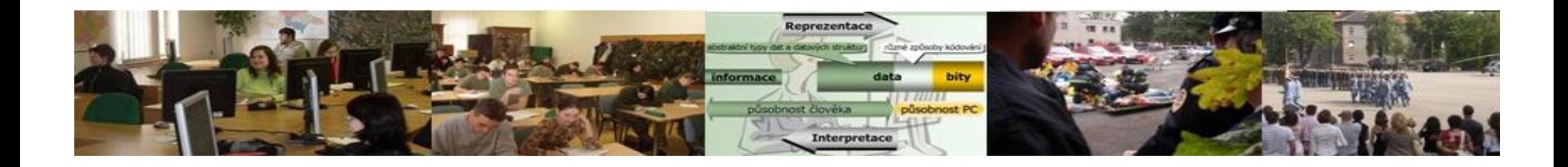

### *Assignments Assignments – what to do next?*

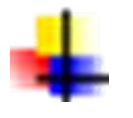

Study hard and do your assignments!

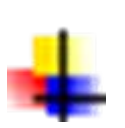

As a home work on the text parts of the exercise assignments.

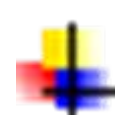

Start preparing the structure of your presentation.

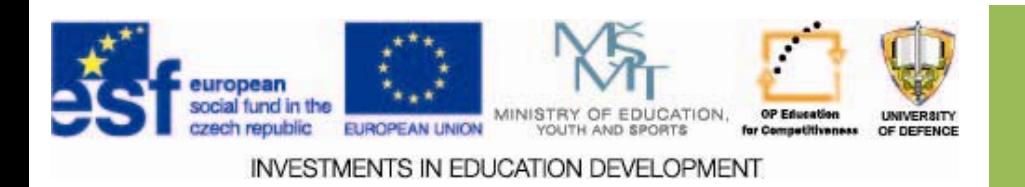

# **Resources Resources:**

- 1. RERYCH, M. *Wasserfallmodell > Entstehungskontext* [online]. [cit. 2013-10-31]. Institut für Gestaltungs- und Wirkungsforschung, TU-Wien. Dostupné z: http://cartoon.iguw.tuwien.ac.at/fit/fit01/wasserfall/entsteh ung.html
- *2. ZÁKLADNÍ TYPOGRAFICKÁ PRAVIDLA. ZÁKLADNÍ TYPOGRAFICKÁ PRAVIDLA* [online]. 2012, č. 1 [cit. 2013-09-09]. Dostupné z: http://www.gjszlin.cz/ivt/esf/ostatni-gdm/zakladnitypograficka-pravidla-a-jejich-uplatneni.pdf
- 3. Pravidla. cz. *Pravidla českého pravopisu* [online]. © 2013 Zásobování a.s. [cit. 2013-09-30]. Dostupné z: http://www.pravidla.cz/

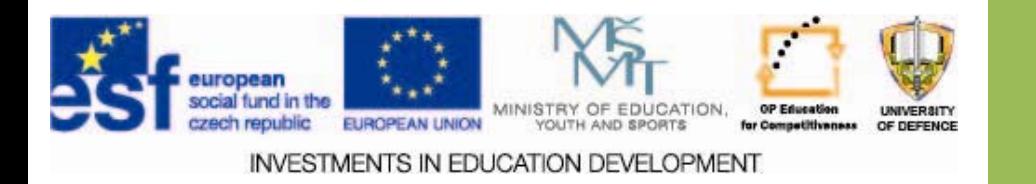

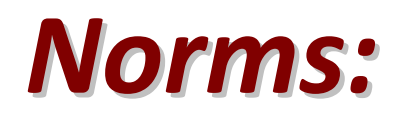

**ČSN ISO 01 6910:2007 -** *Guidelines for text presentation* **ČSN ISO 2145:1997 (01 0184) -** *Documentation - Numbering of divisions and subdivisions in written documents***ČSN ISO 3166–1:1999 (97 1002) –** *Country codes* **ČSN ISO 8601:2005 (97 9738) –** *Date and time* **ČSN EN 13619:2003 (760301) -** *Postal Services - Mail Item Processing - Optical Characteristics For Processing Letters Gives optical characteristics for processing letters*  **ČSN EN 14142–1:2003 (76 0401) -** Postal services - Address databases -

Part 1: Components of postal addresses

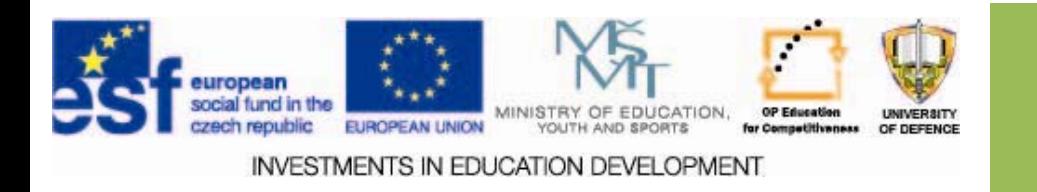